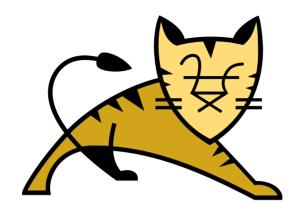

## Let's Encrypt Apache Tomcat\*

\* Full disclosure: Tomcat will not actually be encrypted.

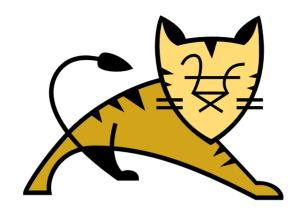

# Christopher Schultz Chief Technology Officer Total Child Health, Inc.

\* Slides available on the ApacheCon2018 web site and at https://people.apache.org/~schultz/ApacheCon%20NA%202018/Let's%20Encrypt%20Apache %20Tomcat.odp

#### **Apache Tomcat**

- Java Web Application Server
- Implements J2EE API Specifications
  - Java Servlet
  - Java ServerPages (JSP)
  - Java Expression Language (EL)
  - Java WebSocket

## **Apache Tomcat**

- Provides Services
  - Java Naming and Directory Interface (JNDI)
  - JDBC DataSource, Mail Session via JNDI
- Provides Client Connectivity
  - HTTP, AJP
  - HTTPS using SSL/TLS

## Why Encrypt

- Security for services that need security
  - Obvious
- Security for users of sites that do not need security
  - Not so obvious
  - MitM is easy
  - MitM = pwned
  - https://www.troyhunt.com/heres-why-your-static-website-needs-https/

## Transport Layer Security (TLS)

- Formerly known as "Secure Sockets Layer"
- Provides authenticated and confidential conversations
  - Client and server can authenticate each other
  - Conversation is encrypted

#### Transport Layer Security

- Client and server negotiate a "cipher suite"
  - Protocol (e.g. TLSv1, TLSv1.2, TLSv1.3, etc.)
  - Authentication (e.g. X.509 with RSA/DSA or EC)
  - Key exchange (e.g. RSA, DHE, ECDHE, etc.)
  - Bulk encryption algorithm (e.g. AES, 3DES, CHACHA20, etc.)
  - Message authentication code (e.g. SHA-1, SHA-2, etc.)

#### Public Key Infrastructure

- Delegated Trust Model
  - Server produces certificate
  - Server authenticates to Certificate Authority (CA)
  - Certificate Authority signs Server's certificate
  - Server presents CA-signed certificate to client when a client initiates a connection
  - Client trusts the Certificate Authority
  - Client therefore trusts Server

## Public Key Infrastructure

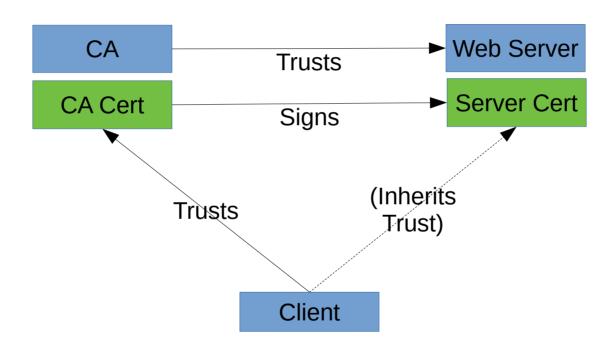

## Public Key Infrastructure

- Certificate Authorities
  - Have nearly universal (client) trust
  - Provide multiple levels of authentication
    - Domain-Validated (DV)
    - Organization-Validated (OV)
    - Extended Validation (EV)
  - Require human interaction for requests, issuance
  - Issue certificates for several years
  - Charge a fee for a issuance

#### Let's Encrypt

- Wanted widespread TLS
  - Free
  - Easy
  - Makes the Web a safer place
- Questioned CA's
  - Signing-request and issuance processes
  - Fees for freely-available crypto
- Built a better mousetrap

#### Let's Encrypt

- Near-universal trust
  - Cross-signed certificate from IdenTrust (an existing CA)
  - Most browsers and OSs now include LE root certs
- Provides a single level of authentication
  - Domain-Validated
- Requires automated interaction for requests, issuance
- Issues certificates valid for 90-day intervals
- Charges no fee for issuance

#### Let's Encrypt

- Not replacing CAs
  - No Organization-Validation or Extended-Validation certificates
  - No code- or email-signing certificates
- Merely reduces the financial barrier for mundane TLS to zero

#### The Plan

- Once
  - Request a certificate from Let's Encrypt
- Periodically (~50 day intervals)
  - Request a certificate renewal
  - Deploy the new certificate into Tomcat

#### The Plan

- Request a certificate from Let's Encrypt
  - Easy: use EFF's certbot tool
- Periodically request a renewal
  - Easy: Use cron + EFF's certbot tool
- Install the new certificate into Tomcat
  - Not straightforward

#### **Tomcat Troubles**

- Tomcat usually doesn't bind to port 80
  - Might be tricky to renew certificates
- Tomcat uses Keystores
  - certbot produces plain-old PEM files
- Tomcat's "graceful reload" isn't super convenient
  - httpd has this, and certbot uses it

#### **Tomcat Solutions**

- Port binding
  - jsvc
  - iptables
- Java Keystores
  - Can import PEM files
- Tomcat reloads
  - Can be done
  - Without downtime
  - In-process requests will complete

- iptables
  - More than just a firewall
  - Can perform routing and forwarding
  - Need a few commands to redirect port 80 → 8080

- iptables magic sauce
  - NAT PREROUTING 80 → 8080
  - NAT OUTPUT 8080 → 80
  - NAT PREROUTING 443 → 8443
  - NAT OUTPUT 8443 → 443
  - Also may require:
  - FILTER FORWARD 80 ACCEPT
  - FILTER FORWARD 443 ACCEPT

- iptables magic sauce
  - HTTP
    - iptables -t nat -A PREROUTING -p tcp -m tcp --dport 80 -j REDIRECT --to-ports 8080
    - iptables -t nat -A OUTPUT -o lo -p tcp -m tcp --dport 80 -j REDIRECT --to-ports 8080

#### - HTTPS

- iptables -t nat -A PREROUTING -p tcp -m tcp --dport 443 -j REDIRECT --to-ports 8443
- iptables -t nat -A OUTPUT -o lo -p tcp -m tcp --dport 443 -j REDIRECT --to-ports 8443

- iptables magic sauce
  - Also might need
    - iptables -A FORWARD -p tcp -m tcp -dport 80 -j ACCEPT
    - iptables -A FORWARD -p tcp -m tcp -dport 443 -j ACCEPT

- Now we can run certbot-auto to get a new certificate
  - certbot-auto certonly --webroot \
    - --webroot-path "\${CATALINA\_BASE}/webapps/ROOT" \
    - -d www.example.com \
    - --rsa-key-size 4096

Start with self-signed certificates

```
- keytool -genkeypair \
  -keystore conf/keystore.p12.1 \
  -storetype PKCS12 \
  -alias tomcat -keyalg RSA \
  -sigalg SHA256withRSA \
  -keysize 4096 -validity 10
```

- Hostname: localhost
- Organizational Unit: Keystore #1

Generate a second keystore

```
- keytool -genkeypair \
  -keystore conf/keystore.p12.2 \
  -storetype PKCS12 \
  -alias tomcat -keyalg RSA \
  -sigalg SHA256withRSA \
  -keysize 4096 -validity 10
```

- Hostname: localhost
- Organizational Unit: Keystore #2

- Symlink conf/keystore.p12.1 → conf/keystore.p12
- Configure the connector in Tomcat
  - <Connector port="8443" keystoreFile="conf/keystore.p12" ... />
- Start Tomcat
- Verify connection
  - openssl s\_client -no\_ssl3 -connect localhost:8443
  - openssl s\_client -no\_ssl3 -connect localhost:443

- Remove existing symlink
- Symlink conf/keystore.p12.2 → conf/keystore.p12
- Now what?

- Tomcat
  - Exposes ProtocolHandlers via JMX
- ProtocolHandlers via JMX
  - reloadSslHostConfigs
  - ... in Tomcat 8.5.32+
  - ... or Tomcat 9.0.??

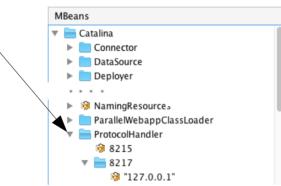

- Connect to Tomcat via JMX
- Navigate to the proper ProtocolHandler
- Invoke the reloadHostConfigs operation
- Verify Connection
  - openssl s\_client -no\_ssl3 -connect localhost:443

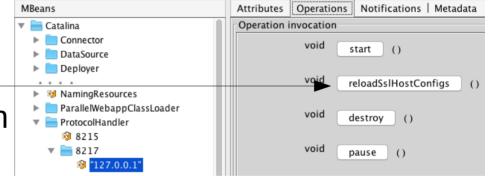

- Manual Deployment
  - Inconvenient (VisualVM in production?)
  - Time-consuming
  - Required with irritating frequency
    - every few weeks
    - for every server
  - Doesn't scale

- Automation is Required
  - 1. Renew certificate from Let's Encrypt (certbot)
  - 2. Build a new keystore (openssl)
  - 3. Reload Tomcat's Keystore

#### Let's Encrypt Renewals

- Invoke certbot-auto renew
- Celebrate!

## Build a new Keystore

- Package server key and certificate into PKCS#12 file
  - openssl pkcs12 -export -in [cert] -inkey [key] -certfile [chain] -out [p12file]
- Celebrate!

#### Reload Tomcat's Keystore

- Tomcat Manager to the Rescue
  - JMXProxyServlet
- Enable Manager Application
  - Need to configure a <Realm>
    - Security!

#### Reload Tomcat's Keystore

- Invoke reload method
  - curl https://localhost/manager/jmxproxy?invoke=Catalina%3Atype
     %3DProtocolHandler%2Cport%3D8443%2Caddress%3D
     %22127.0.0.1%22&op=reloadSslHostConfigs
- Celebrate

#### **Automated Deployment**

- Scripting\* will set you free
  - certbot-auto renew
  - openssl pkcs12 -export -in [cert] -inkey [key] -certfile [chain] -out [p12file]
  - curl https://localhost/manager/jmxproxy?invoke=Catalina%3Atype
     %3DProtocolHandler%2Cport%3D8443%2Caddress%3D
     %22127.0.0.1%22&op=reloadSslHostConfigs

<sup>\*</sup> The actual script has a lot more detail that won't fit here.

#### Bonuses

- Allows CRL reloading (if you like that kind of thing)
- Allows on-the-fly TLS reconfiguration
  - Protocols
  - Cipher suites
- Allows additional certificates to be added (e.g. EC)
  - ... anything else encapsulated by the SSL engine

#### Bonuses

- Will work for all connector types
  - NIO/NIO2
  - APR

## Let's Encrypt Apache Tomcat

- Let's Encrypt provides free (beer) certificates
- Automation is required for issuance and renewal
- Tomcat is somewhat more complicated than e.g. httpd
- Those complications can be overcome

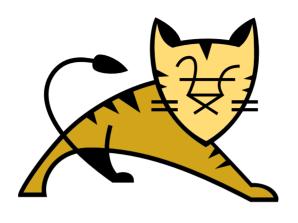

#### Questions

Slides available on the ApacheCon2018 web site and at https://people.apache.org/~schultz/ApacheCon%20NA%202018/Let's%20Encrypt%20Apache%20Tomcat.odp
Sample code available in the same directory.